# Java Parallel Streams Internals: Parallel **Processing w/the Common Fork-Join**

### Douglas C. Schmidt d.schmidt@vanderbilt.edu www.dre.vanderbilt.edu/~schmidt

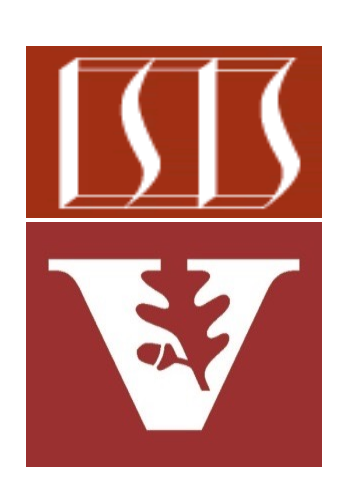

Professor of Computer Science

Institute for Software Integrated Systems

Vanderbilt University Nashville, Tennessee, USA

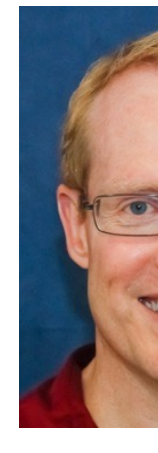

## Learning Objectives in this Part of the Less

### • Understand parallel stream internals, e.g.

- Know what can change & what can't
- Partition a data source into "chunks"
- Process chunks of data in parallel via the common fork-join pool

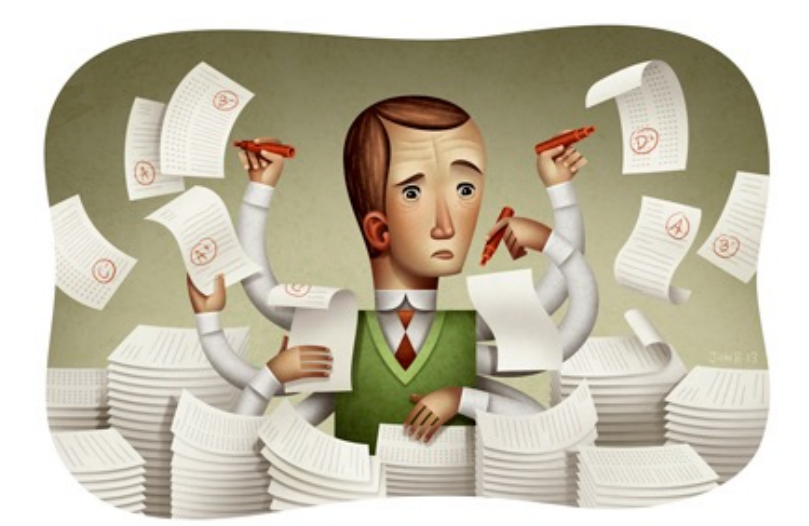

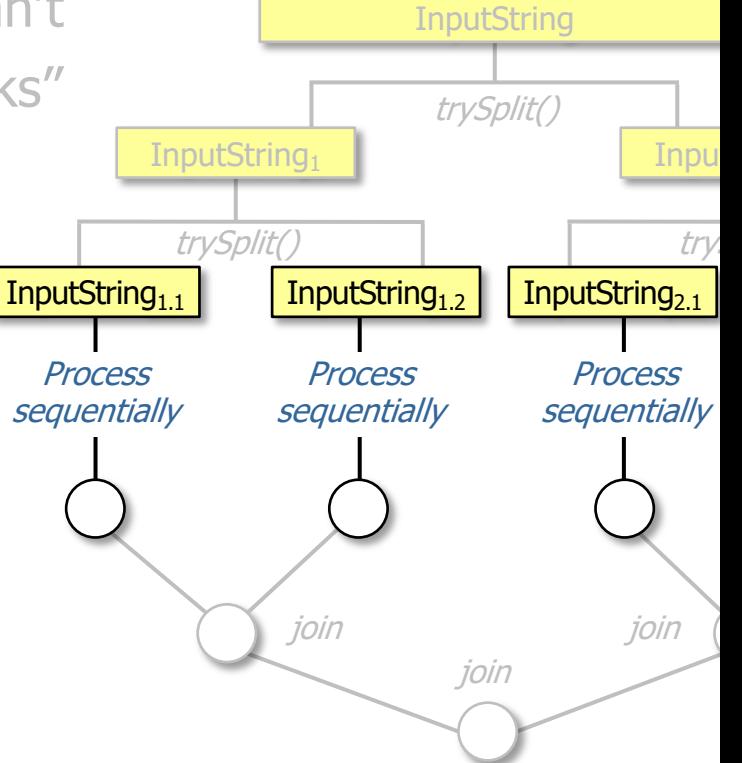

**2** See developer.ibm.com/languages/java/articles/j-java-streams-3-brian-goetz

# Processing Chunks [in Parallel via the Common](http://gee.cs.oswego.edu/dl/papers/fj.pdf) Fork-

• Chunks created by a spliterator are processed in the common fork-

#### *Fork-Join Pool*

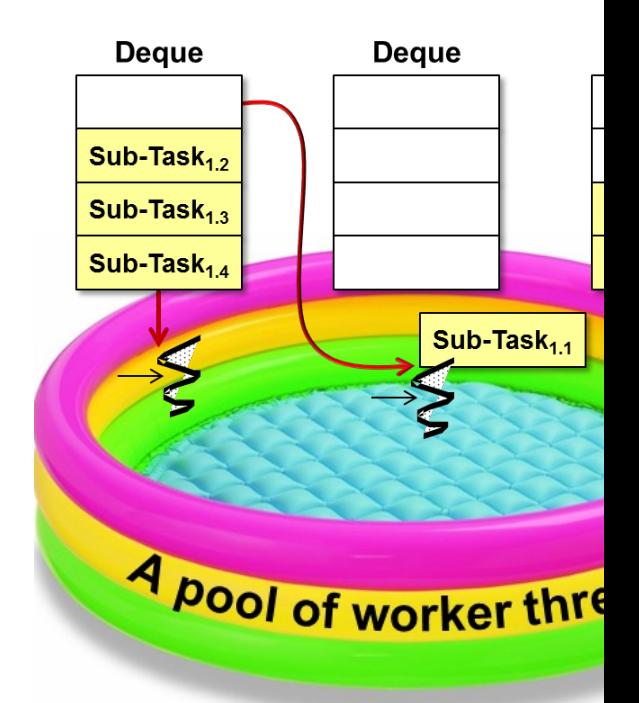

**4** See gee.cs.oswego.edu/dl/papers/fj.pdf

• A fork-join pool provides a high performance, fine-grained task exe framework for Java data parallelism

#### **Class ForkJoinPool**

java.lang.Object java.util.concurrent.AbstractExecutorService java.util.concurrent.ForkJoinPool

**All Implemented Interfaces:**<br>Executor, ExecutorService

public class ForkJoinPool extends AbstractExecutorService

An ExecutorService for running ForkJoinTasks. A ForkJoinPool provides the entry point for submissions from non-ForkJoinTask clients, as well as manageme operations.

A ForkJoinPool differs from other kinds of ExecutorService mainly by virtue of employing work-stealing: all threads in the pool attempt to find and execute tas and/or created by other active tasks (eventually blocking waiting for work if none exist). This enables efficient processing when most tasks spawn other subtasks ForkJoinTasks), as well as when many small tasks are submitted to the pool from external clients. Especially when setting asyncMode to true in constructors, Fo appropriate for use with event-style tasks that are never joined.

A static commonPool() is available and appropriate for most applications. The common pool is used by any ForkJoinTask that is not explicitly submitted to a spec common pool normally reduces resource usage (its threads are slowly reclaimed during periods of non-use, and reinstated upon subsequent use).

For applications that require separate or custom pools, a ForkJoinPool may be constructed with a given target parallelism level; by default, equal to the numbe The pool attempts to maintain enough active (or available) threads by dynamically adding, suspending, or resuming internal worker threads, even if some tasks a others. However, no such adjustments are guaranteed in the face of blocked I/O or other unmanaged synchronization. The nested ForkJoinPool.ManagedBlocke extension of the kinds of synchronization accommodated.

### See docs.oracle.com/javase/8/docs/api/java/util/concurrent/ForkJoi

## Processing Ch[unks in Parallel via the Common Fo](http://www.infoq.com/interviews/doug-lea-fork-join)rk-

- A fork-join pool provides a high performance, fine-grained task exe framework for Java data parallelism
	- It provides a parallel computing engine for many higher-level frameworks.

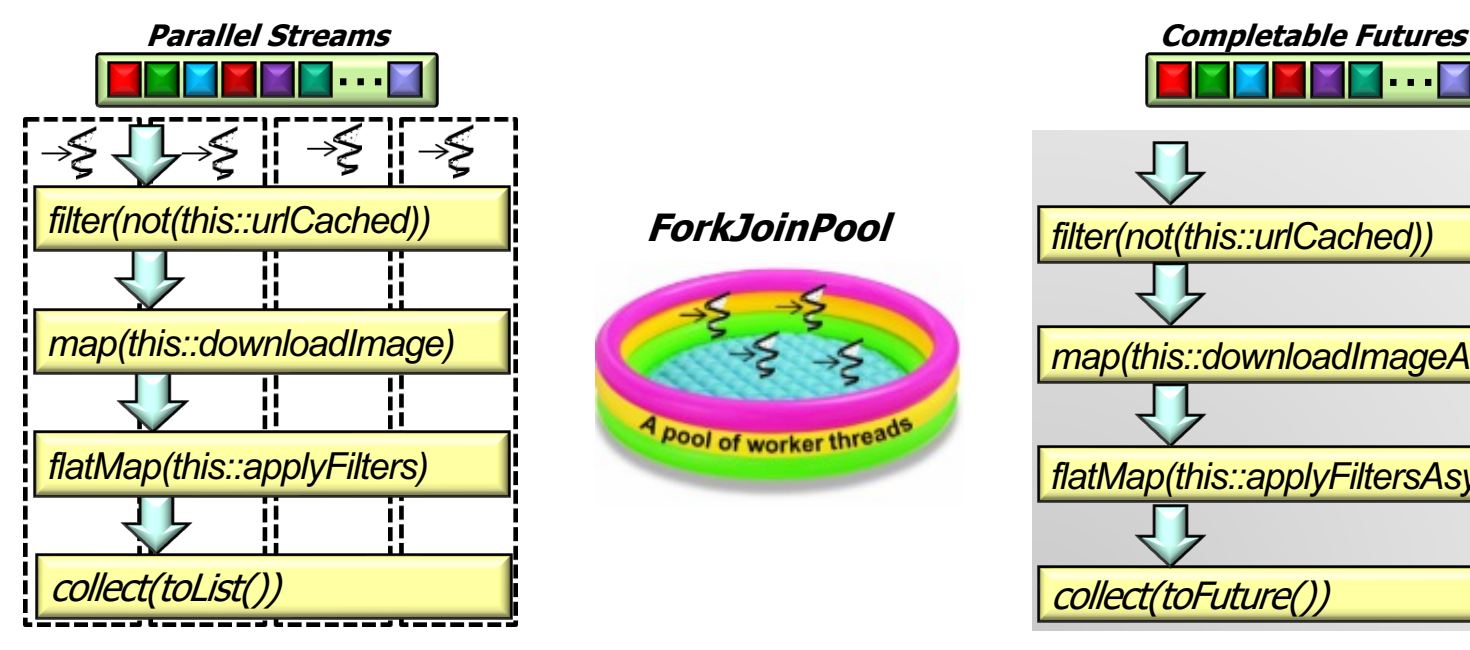

**6** See www.infoq.com/interviews/doug-lea-fork-join

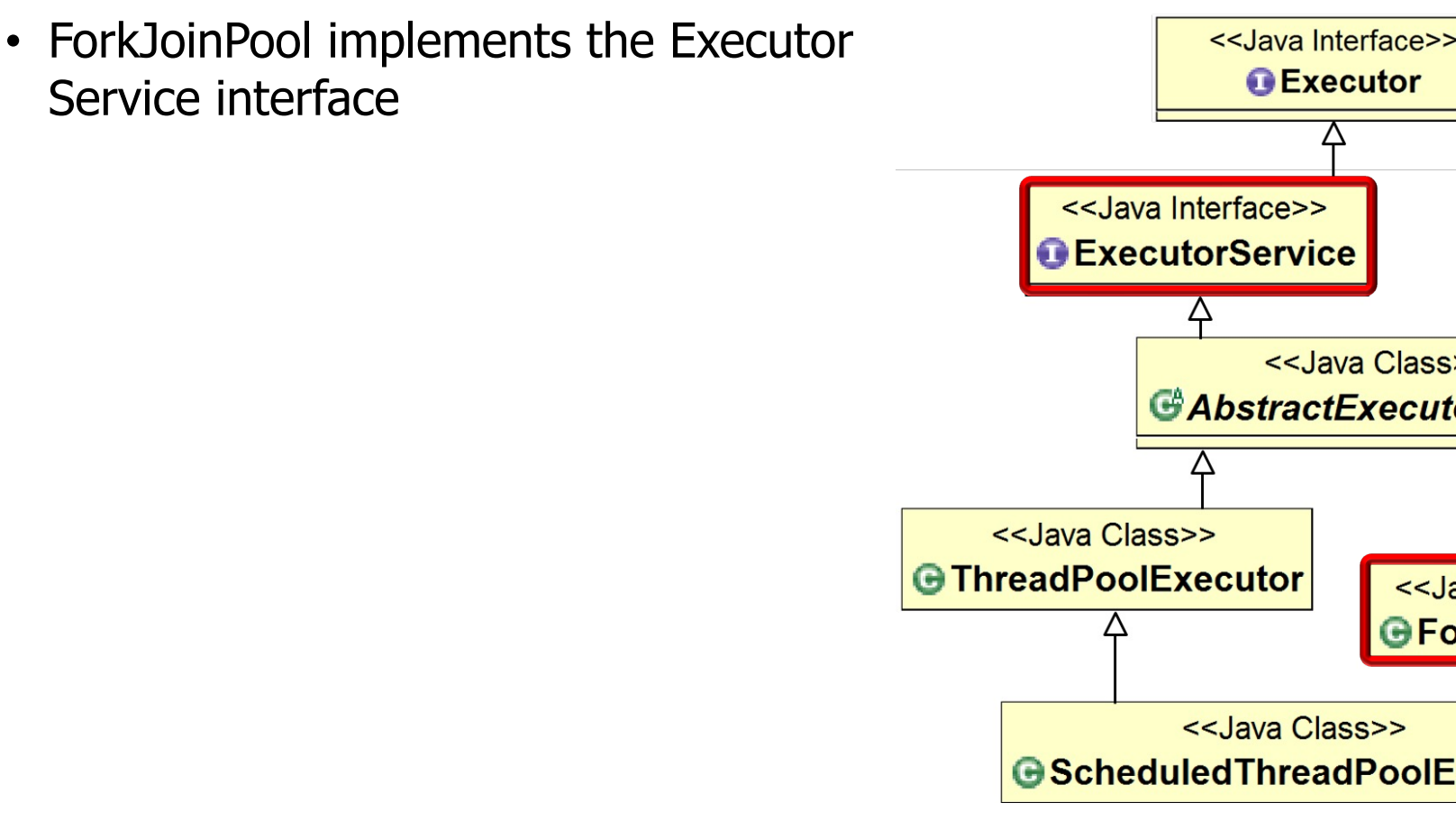

See docs.oracle.com/javase/tutorial/essential/concurrency/execut

- ForkJoinPool implements the Executor Service interface
	- A ForkJoinPool executes ForkJoinTasks

#### **Class ForkJoinTask<V>**

java.lang.Object java.util.concurrent.ForkJoinTask<

**All Implemented Interfaces:** 

Serializable, Future<V>

**Direct Known Subclasses:** 

CountedCompleter, RecursiveActio RecursiveTask

public abstract class ForkJoinTa extends Object implements Future<V>, Serializal

Abstract base class for tasks that run ForkJoinPool. A ForkJoinTask is a t entity that is much lighter weight tha thread. Huge numbers of tasks and st hosted by a small number of actual th ForkJoinPool, at the price of some us

See docs.oracle.com/javase/8/docs/api/java/util/concurrent/ForkJoir

- ForkJoinPool implements the Executor Service interface
	- A ForkJoinPool executes ForkJoinTasks
	- ForkJoinTask associates a chunk of data along with a computation on that data to enable fine-grained parallelism

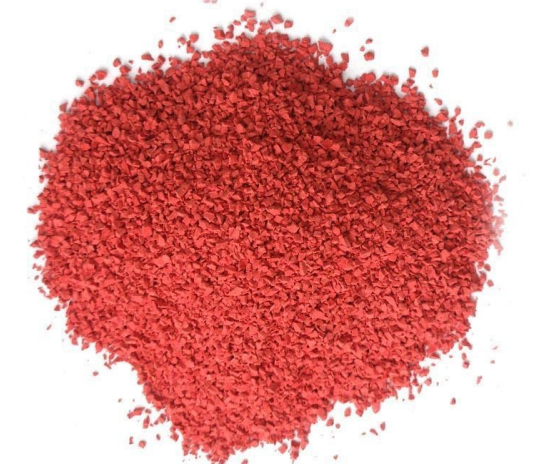

#### **Class ForkJoinTask<V>**

java.lang.Object java.util.concurrent.ForkJoinTask<

#### **All Implemented Interfaces:**

Serializable, Future<V>

#### **Direct Known Subclasses:**

CountedCompleter, RecursiveActio RecursiveTask

public abstract class ForkJoinTa extends Object implements Future<V>, Serializal

Abstract base class for tasks that run ForkJoinPool. A ForkJoinTask is a t entity that is much lighter weight tha thread. Huge numbers of tasks and st hosted by a small number of actual th ForkJoinPool, at the price of some us

See www.dre.vanderbilt.edu/~schmidt/PDF/DataParallelismInJa

• A ForkJoinTask is similar to—but lighter weight—than a Java Thread

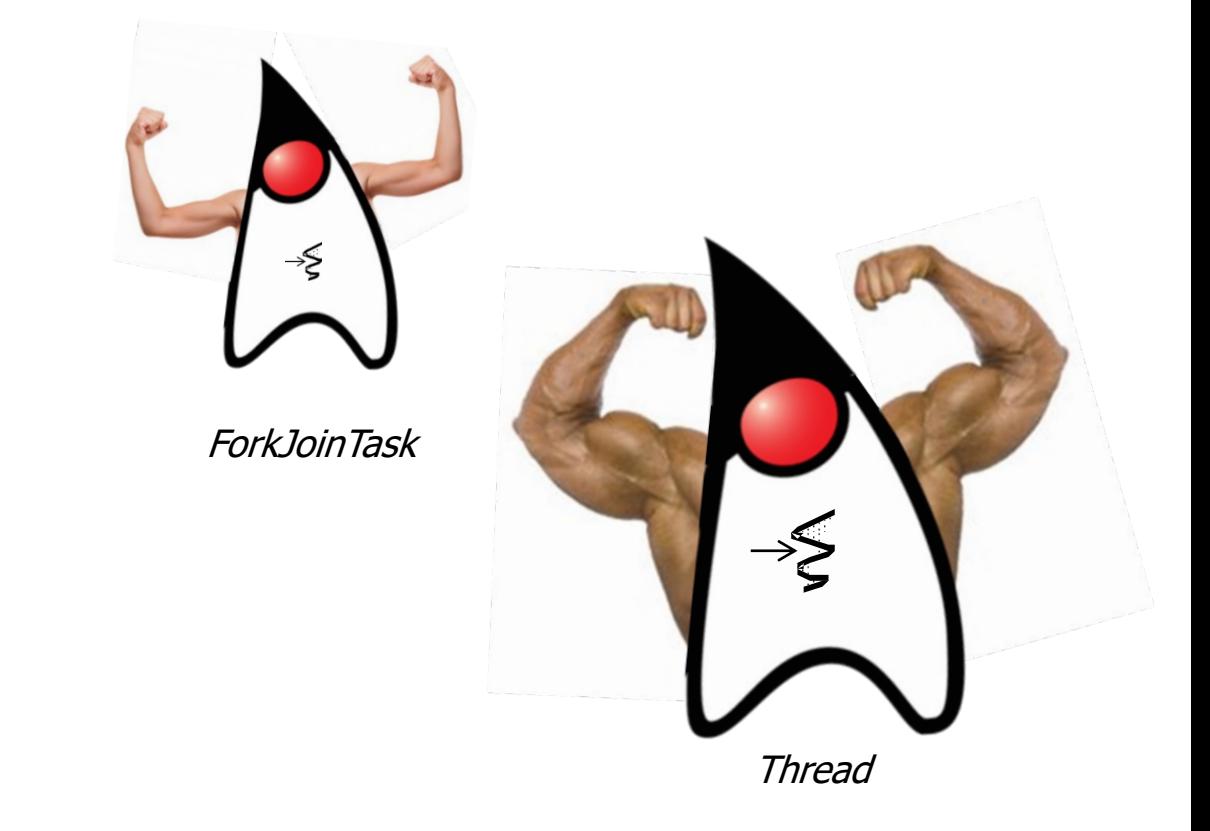

e.g., it omits its own run-time stack, registers, thread-local storage, etc.

## Processing Ch[unks in Parallel via the Common Fo](http://www.infoq.com/interviews/doug-lea-fork-join)rk-

- A ForkJoinTask is similar to-but lighter weight-than a Java Threa
	- A large # of ForkJoinTasks can thus run in a small  $#$  of Java worker threads in a ForkJoinPool

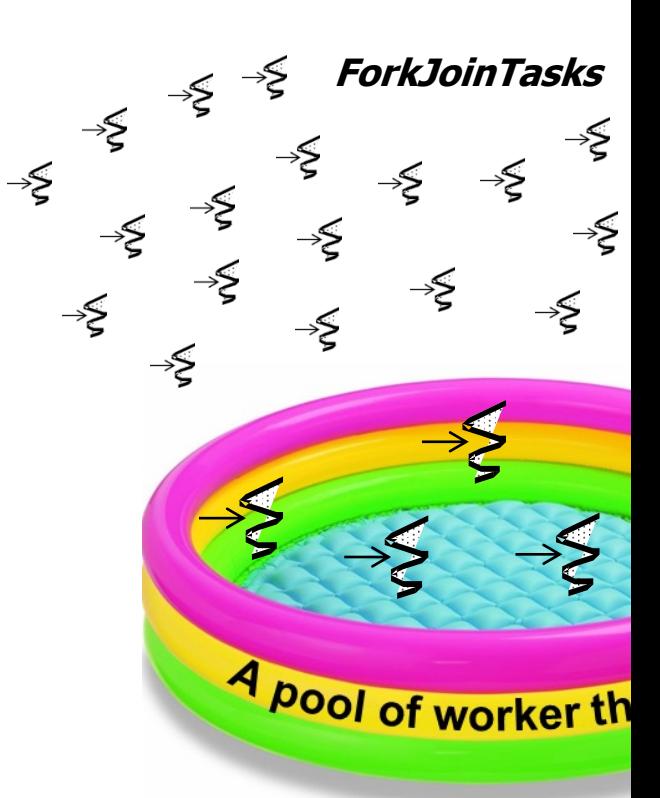

**11** See www.infoq.com/interviews/doug-lea-fork-join

### Processing Chunk[s in Parallel via the Common](https://en.wikipedia.org/wiki/Facade_pattern) Fork-

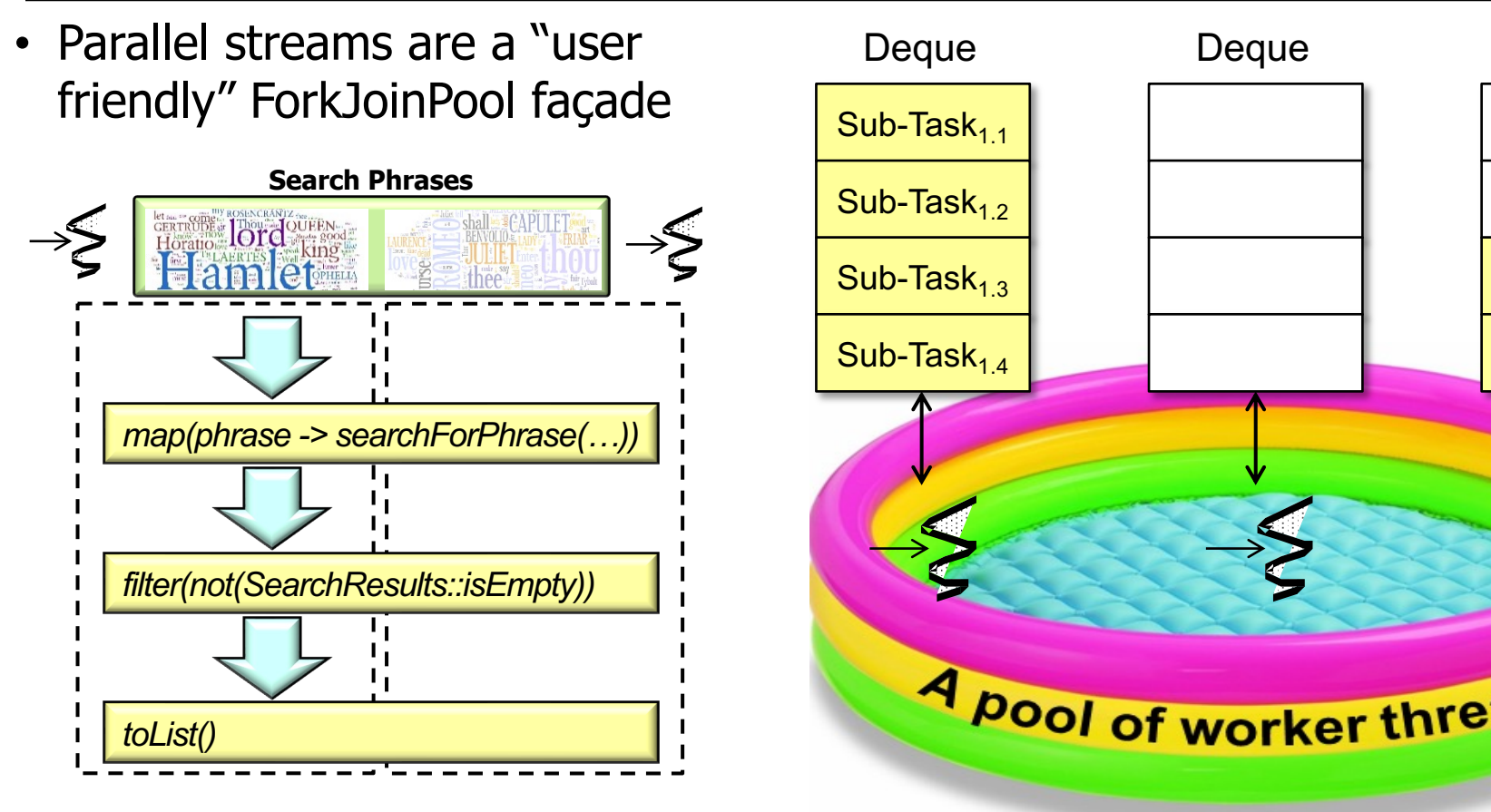

**12** See en.wikipedia.org/wiki/Facade\_pattern

• You can program directly to the ForkJoinPool API, though it can be somewhat painful!

**List<List<SearchResults>>**   $listOfListOfSearchResult$  $ForkJoinPool$ .commonPo  **.invoke(new**  SearchWithForkJo  **(inputList, mPhrasesToFind, ...));**

*I gave you the chance of programming Java Streams willingly*

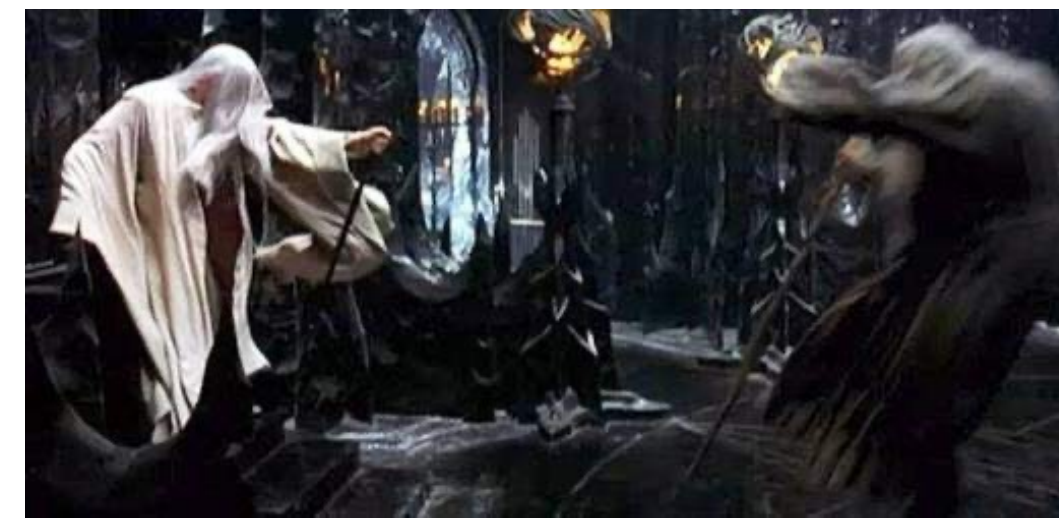

*But elected the*   $wa$ 

See espressoprogrammer.com/fork-join-vs-parallel-stream-jav

## Processing C[hunks in Parallel via the Common Fork](https://github.com/douglascraigschmidt/LiveLessons/blob/master/SearchStreamGang/src/main/java/livelessons/streamgangs/SearchWithForkJoin.java)-

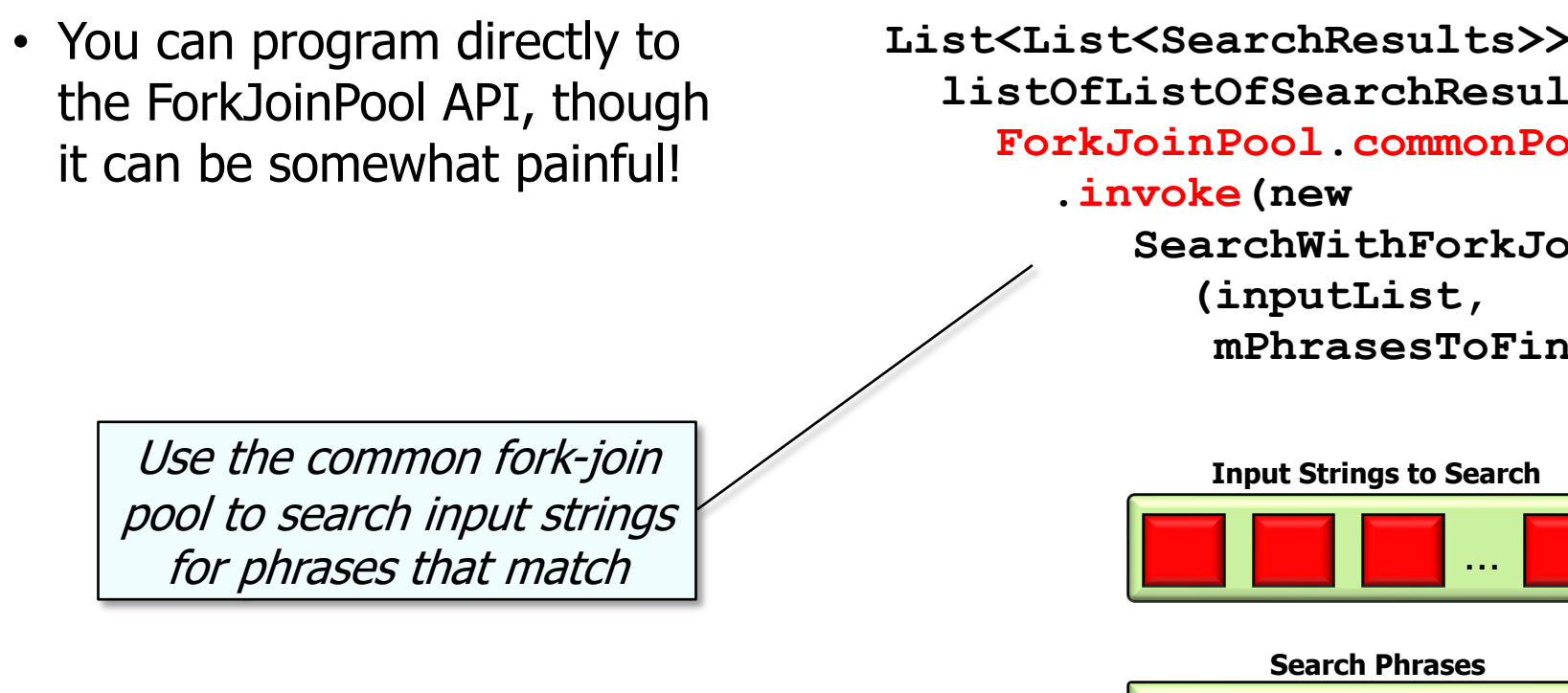

See livelessons/streamgangs/SearchWithForkJoin.java

**45,000 | product product product** 

• All parallel streams in a process share the common fork-join pool

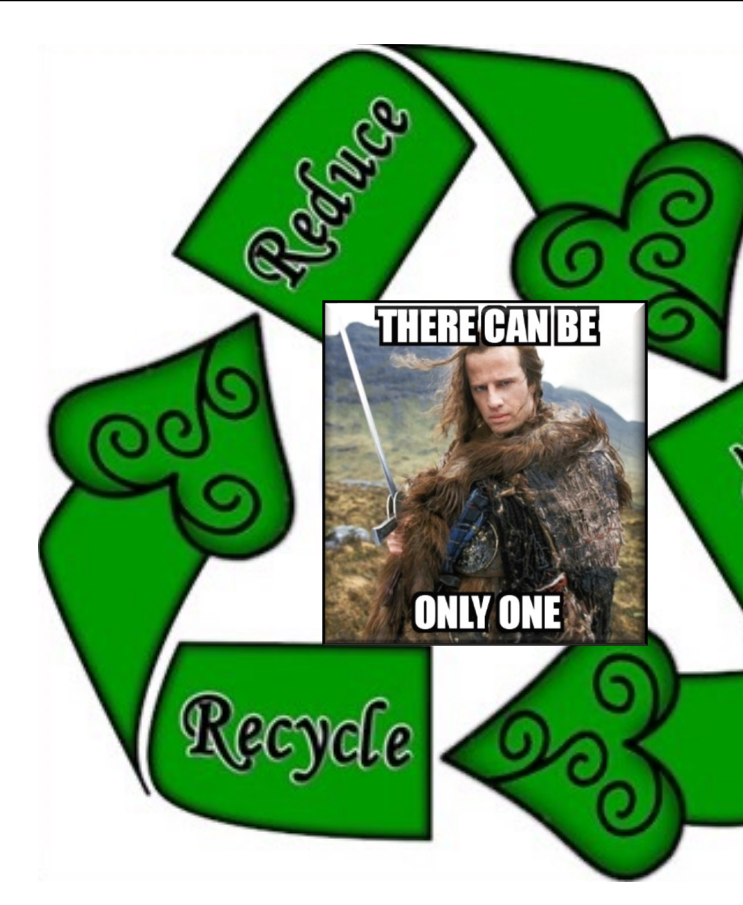

**15** See dzone.com/articles/common-fork-join-pool-and-streams

- All parallel streams in a process share the common fork-join pool
	- Helps optimize resource utilization by knowing what cores are being used globally within a process

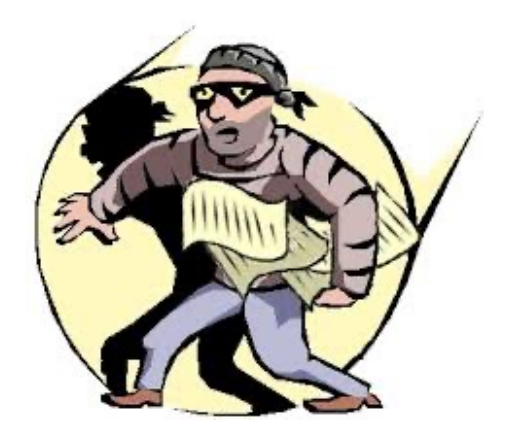

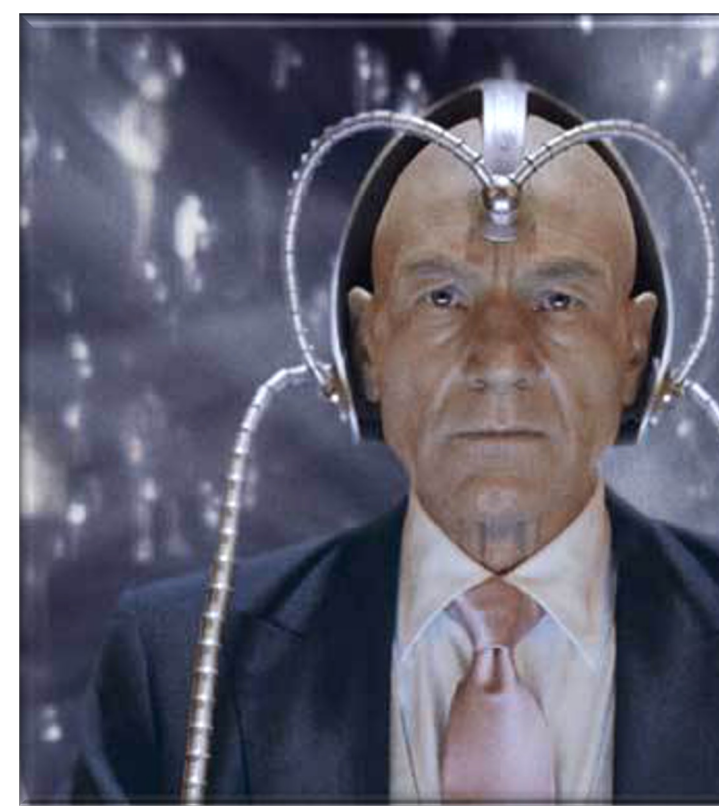

See dzone.com/articles/common-fork-join-pool-and-stream

- All parallel streams in a process share the common fork-join pool
	- Helps optimize resource utilization by knowing what cores are being used globally within a process
		- This "global" vs "local" resource management tradeoff is common in computing & other domains

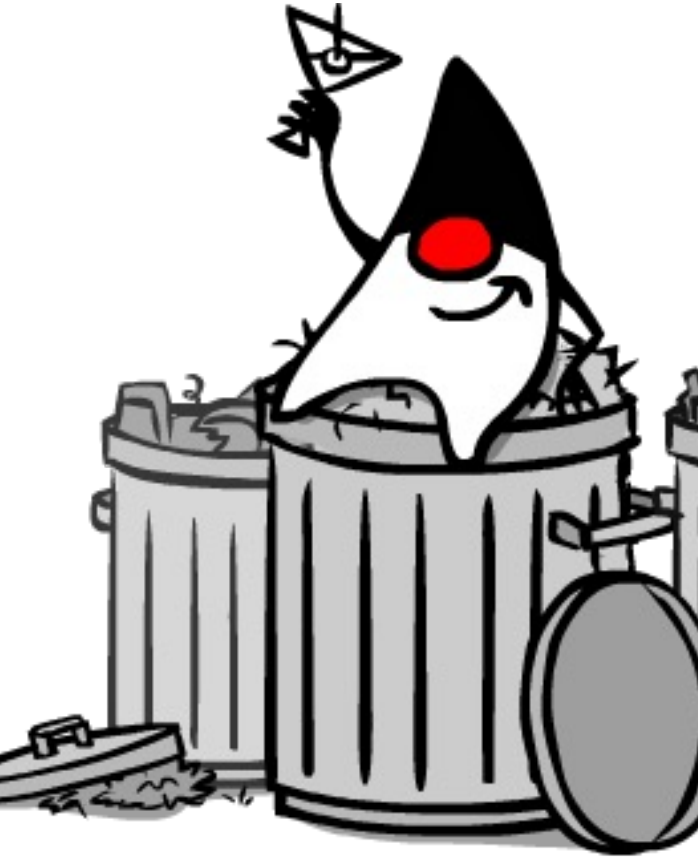

See blog.tsia.com/blog/local-or-global-resource-management-which-mo

• There are few "knobs" to control this (or any) fork-join pool

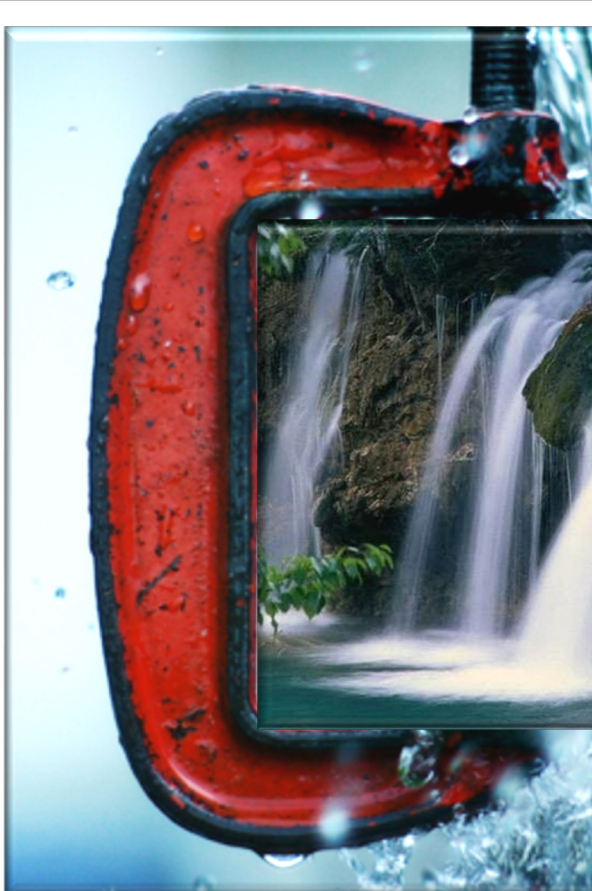

**18** See www.infoq.com/presentations/tecniques-parallelism-java

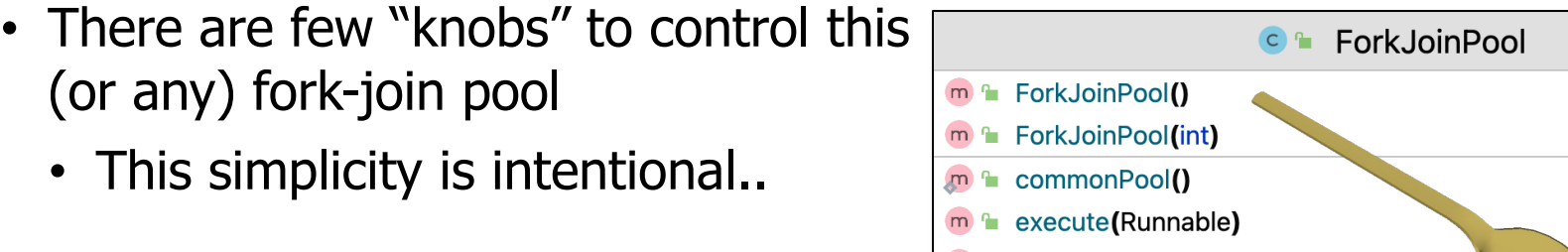

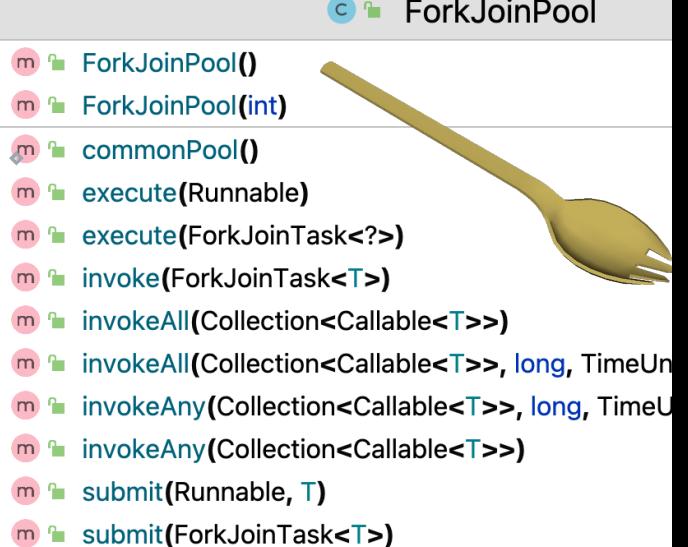

See docs.oracle.com/javase/8/docs/api/java/util/concurrent/ForkJoi

### Processing Chu[nks in Parallel via the Common Fo](https://www.youtube.com/watch?v=sq0MX3fHkro)rk-

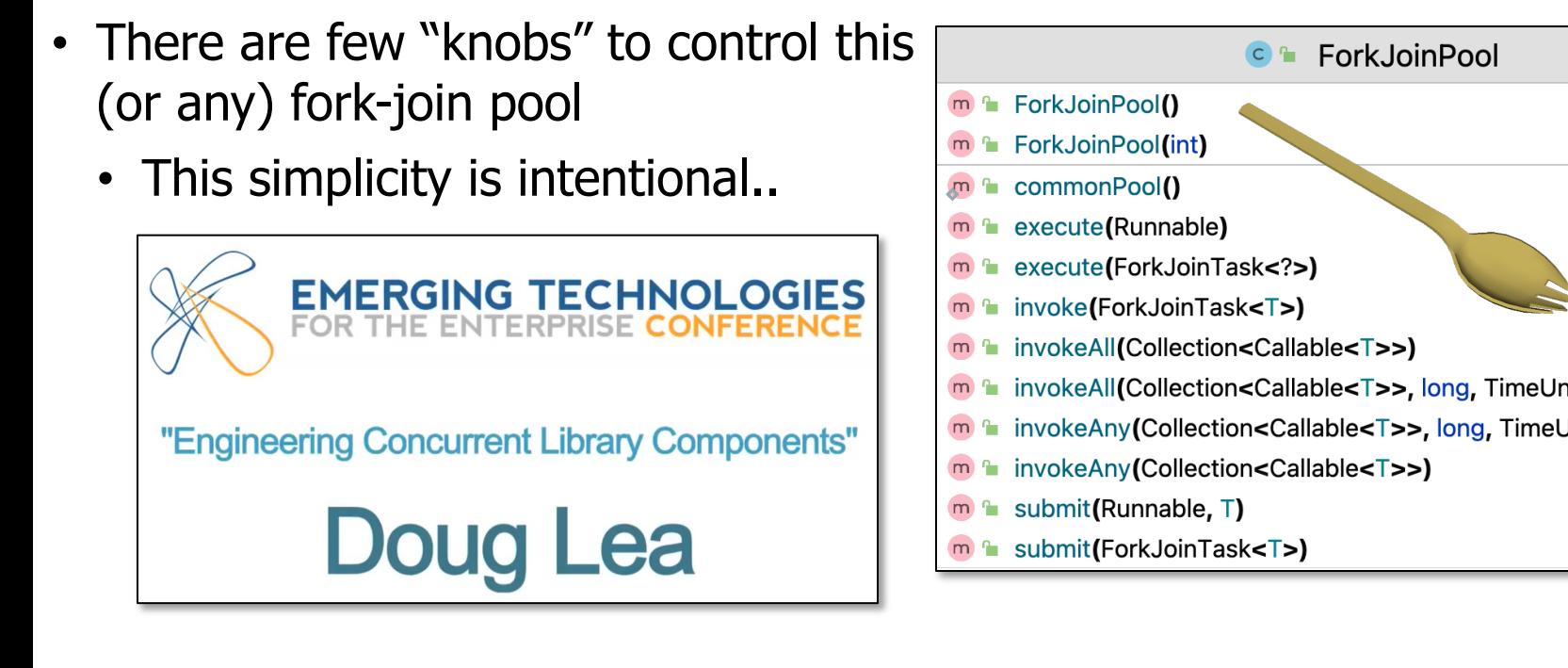

**20** See www.youtube.com/watch?v=sq0MX3fHkro

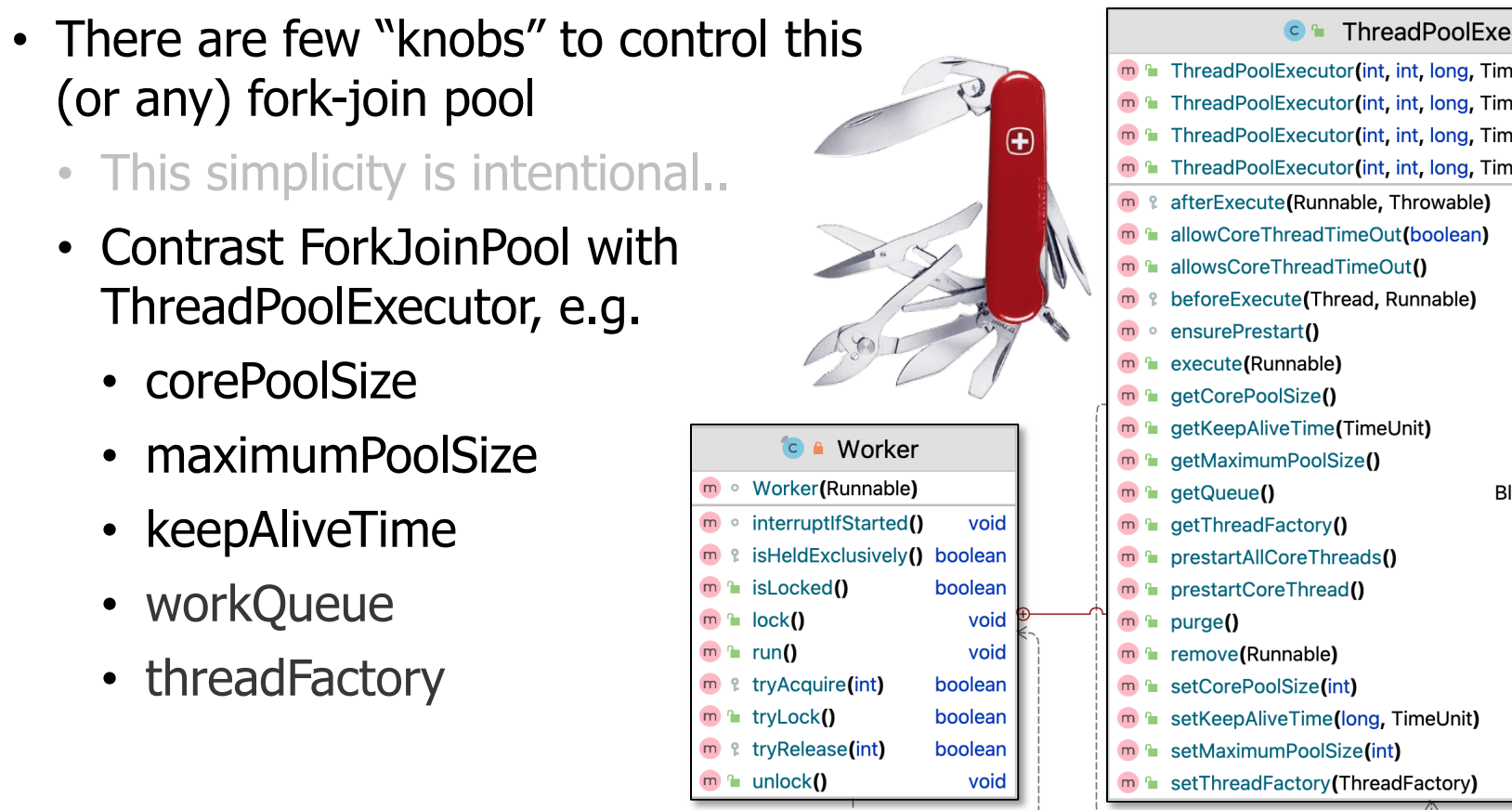

See docs.oracle.com/javase/8/docs/api/java/util/concurrent/ThreadPoolEx

- There are few "knobs" to control this (or any) fork-join pool
	- This simplicity is intentional..
	- Contrast ForkJoinPool with ThreadPoolExecutor
	- However, the size of the common fork-join pool *can* be configured
		- **System.setProperty**
			- **("java.util.concurrent"**
				- **+ ".ForkJoinPool.common"**
				- **+ ".parallelism",**

**"8")**; Set desired # of threads

#### Interface ForkJoinPool.ManagedBlocker

**Enclosing class:** ForkJoinPool

#### public static interface ForkJoinPool.ManagedBlocker

Interface for extending managed parallelism for tasks running in ForkJoinPools.

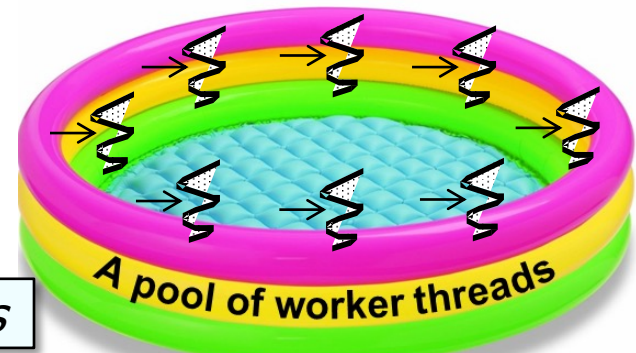

**22** See upcoming lesson on "Java Parallel Stream Internals: Configuration"

End of Java Parallel Streams Internals: Parallel Processing w/the Common Fork-Join Pool